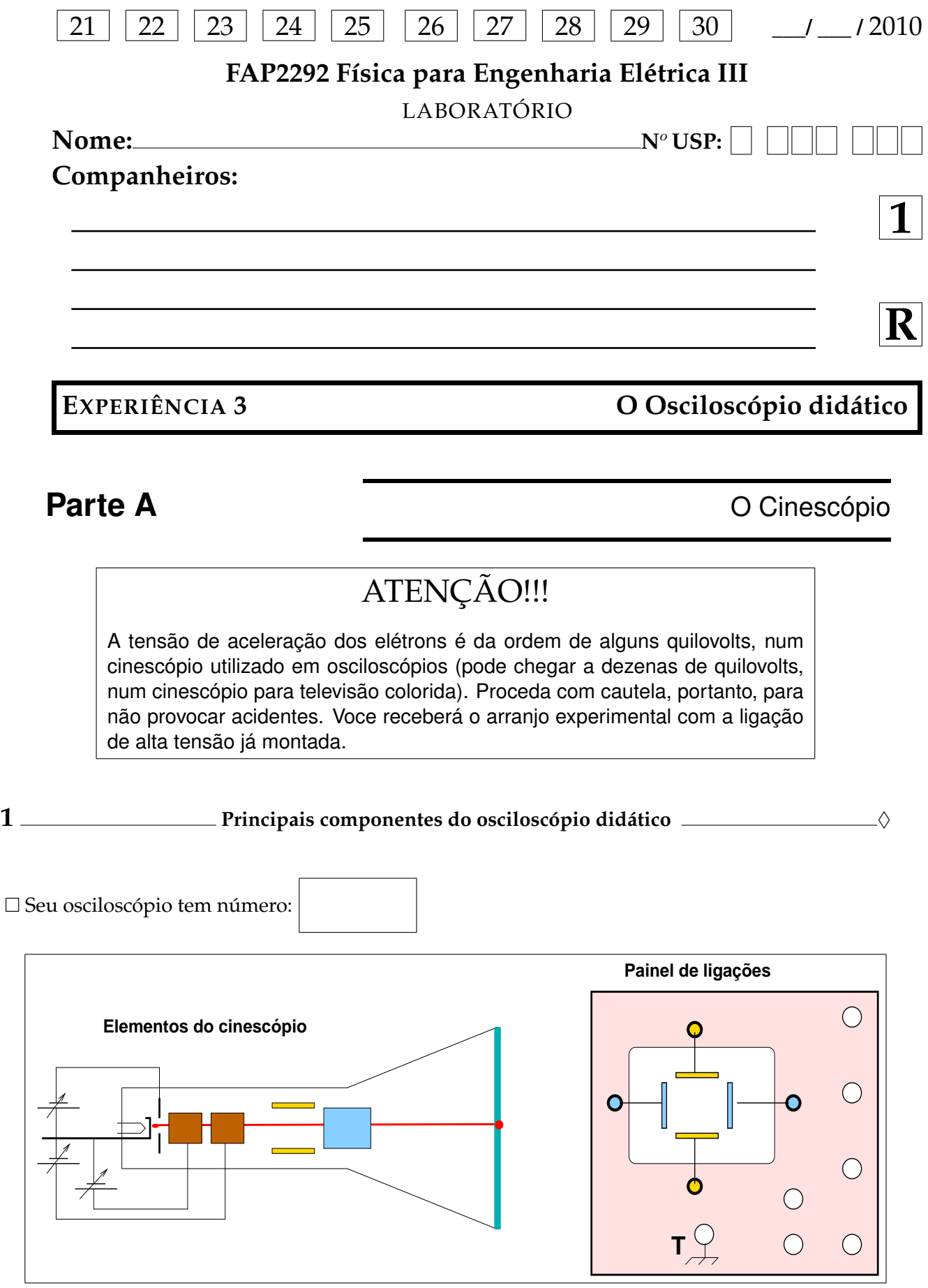

Figura 3.1: Elementos principais do cinescópio e o painel frontal de conexões do osciloscópio didático do laboratório.

 $\Box$  Identifique os elementos do cinescópio (TRC) na figura 3.1.

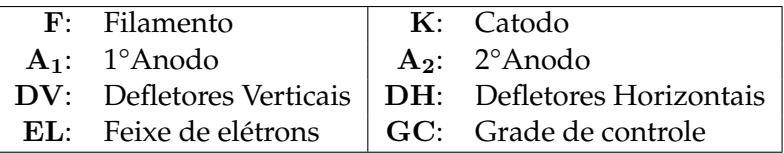

 $\Box$  Identifique os terminais e controles do painel do TRC na figura 3.1.

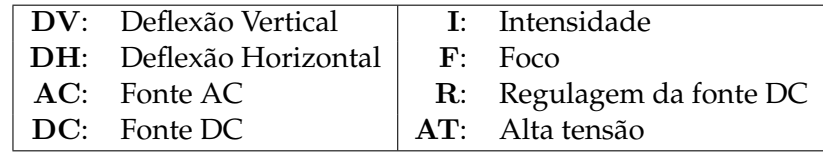

 $\Box$  Identifique as tensões de controle do TRC figura 3.1.

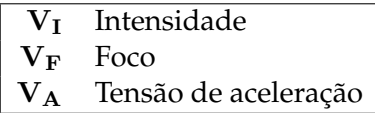

*Responda:* Por que a tensão de controle da intensidade do feixe é negativa em relação ao catodo, enquanto a tensão de aceleração é positiva?

**2 Operação do osciloscópio didático** 

- Antes de ligar o osciloscópio coloque o potenciômetro de alta tensão no **mínimo** (totalmente virado no sentido anti-horário).
- $\Box$  Verifique se os terminais **DV** e os terminais **DH** estão todos ligados no terminal terra. Desta forma, todas as placas estarão ao mesmo potencial e o feixe eletrônico deverá ser observado como um ponto luminoso próximo do centro da tela.
- $\Box$  Ligue o osciloscópio e ajuste a alta tensão  $V_A$  para aproximadamente 800 V. Os terminais para medida dessa tensão estão localizados no painel traseiro do aparelho e um voltímetro já deve estar conectado para a sua leitura.
- $\Box$  Ajuste a intensidade e o foco do feixe eletrônico de forma a obter o menor ponto luminoso possível observado confortavelmente. Um ponto luminoso muito forte poderá queimar o material luminescente da tela, principalmente se ele permanecer imóvel por muito tempo.
- $\square$  Se o ponto luminoso não estiver exatamente no centro da tela, isto se deve à força do campo magnético da terra que desvia o feixe eletrônico. Para corrigir, utilize um dos ímãs fornecidos (o sem numeração) para centralizar o feixe na tela, fixando o ímã no painel traseiro com fita adesiva numa posição que deve ser encontrada por tentativa. **Cuidado** para não esbarrar no terminal de alta tensão existente nesse painel.

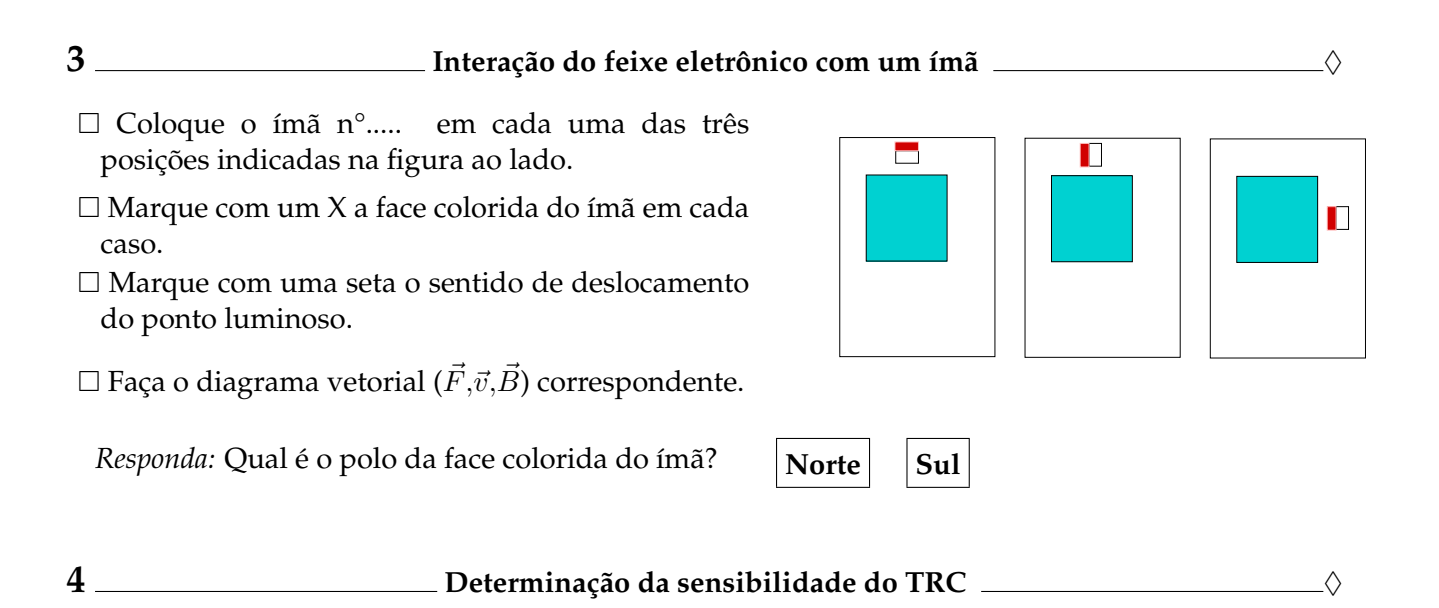

A sensibilidade S de um cinescópio é um parâmetro que indica quanto o ponto luminoso se desloca na tela, para cada volt aplicado às placas defletoras. Ela depende das dimensões do tubo, das placas defletoras e da tensão de aceleração  $V_A$ .

*Responda:* O que você espera que aconteça com a sensibilidade do TRC se aumentarmos a tensão de aceleração  $V_A$ ?

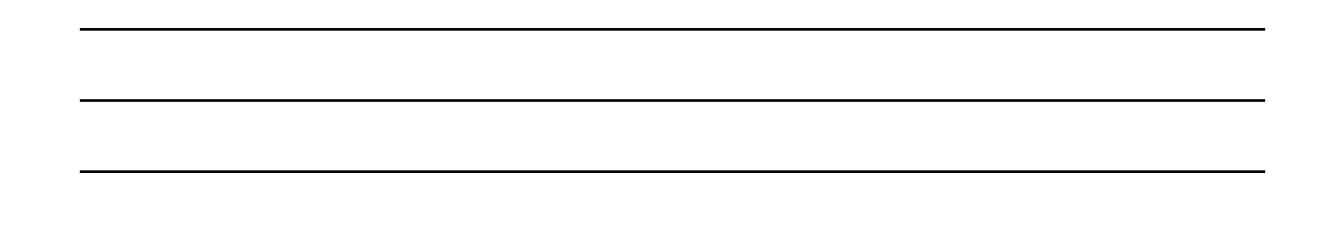

- $\Box$  Neste experimento vamos determinar a sensibilidade da deflexão horizontal do TRC (a deflexão vertical possui sensibilidade diferente). Para tanto, todas as placas de deflexão devem estar aterradas exceto a placa **DH direita**, que deve ser ligada ao terminal da fonte DC.
- Ligue um multímetro digital entre os terminais **DH direita** e **Terra**
- $\Box$  A tensão aplicada às placas defletoras ( $V_{\text{def}}$ ) deve ser medida com um multímetro digital, conectado aos terminais **DH** do painel do cinescópio.
- $\Box$  Vamos agora escolher dois valores para a tensão de aceleração  $V_A$ : 800 V e 1100 V e determinar os correspondentes valores da sensibilidade. É normal que tanto a regulagem como a centralização do ponto luminoso mudem cada vez que alteramos a alta tensão, obrigando-nos a refazer os ajustes de intensidade e foco.
- $\Box$  Para cada valor de  $V_A$ , meça a tensão aplicada na placa de deflexão para vários deslocamentos do ponto luminoso, percorrendo horizontalmente toda a tela, desde valores negativos até positivos de D. É mais fácil ajustar a posição do ponto luminoso em lugares pré-determinados a cada centímetro e medir a tensão de deflexão do que fixar a tensão e ler a posição do ponto luminoso na tela. (Preencha a tabela 3.1.)
- $\Box$  Gráfico: Faça um gráfico da tensão de deflexão ( $V_{\text{def}}$ ) em função do deslocamento D para os três valores de  $V_A$ , usando um único sistema de eixos. Determine graficamente a sensibilidade S, colocando suas contas e resultados na própria folha do gráfico.

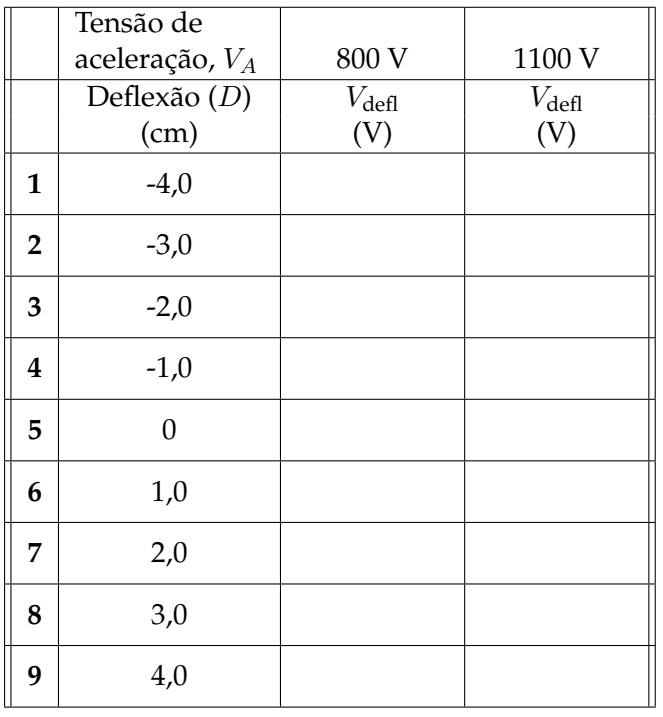

Tabela 3.1: Valores da tensão de deflexão para diferentes valores de tensão de aceleração do feixe de elétrons.

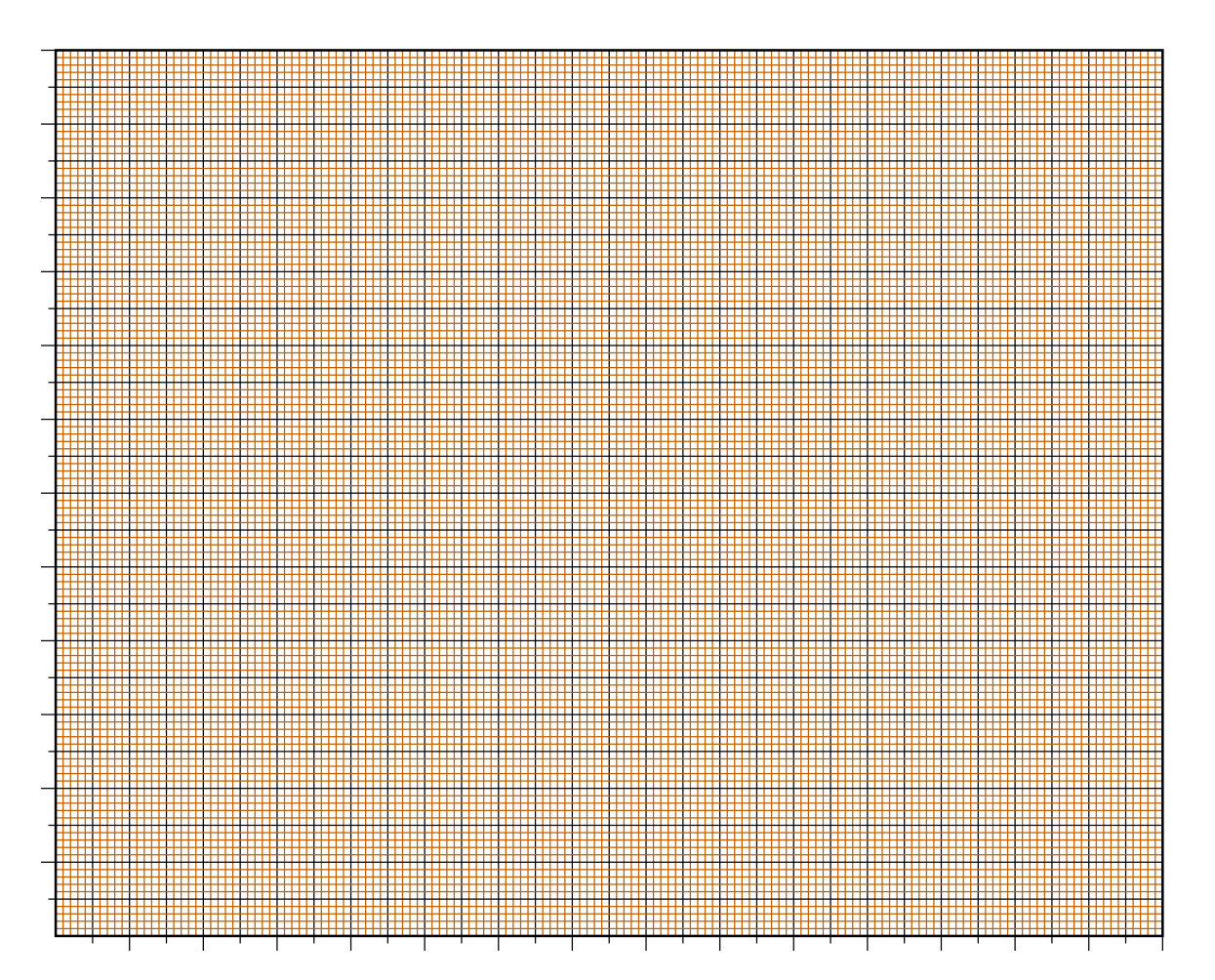

A sensibilidade de um TRC também pode ser determinada a partir de seus fatores geométricos segundo  $S_G = (L\ell)/(2dV_A)$ , onde  $\ell$  é a largura da placa defletora, d é a separação das placas e L representa a distância entre as placas e a tela.

 $\square$  Anote as dimensões necessárias para o cálculo de  $S_G$ , que lhe serão fornecidas.

- Largura da placa defletora horizontal  $\ell_h =$ ................... $\pm$  ................ .......
- Separação entre as placas d<sup>h</sup> =...................± .............. .......
- Distância entre as placas e a tela L<sup>h</sup> =...................± .............. .......
- $\square$  Determine os valores experimentais da sensibilidade S a partir dos dados apresentados na Tabela 3.1. Calcule os respectivos valores geométricos  $S_G$  para construir a tabela abaixo. O fator de deflexão G é definido como o inverso do valor experimental S, ou seja, a tensão necessária para deslocar o ponto luminoso por unidade de comprimento.

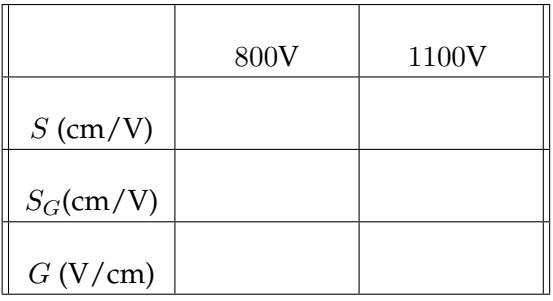

• Compare o valor da sensibilidade do TRC obtida pelo método gráfico (S) com o valor teórico calculado a partir de seus dados geométricos  $(S_G)$ . Comente eventuais discrepâncias.

## **Parte B** A razão carga-massa do elétron

1 **1 Preparação Reparação** 

Preencha a tabela 3.2, com os dados geométricos do solenóide e do TRC.

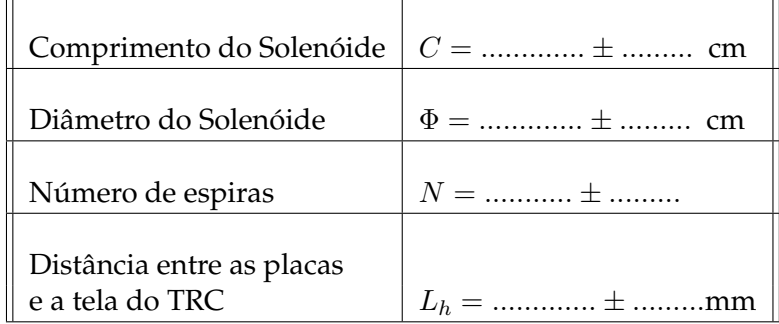

Tabela 3.2: Parâmetros do solenóide e do TRC.

- $\Box$  Afaste qualquer ímã das proximidades do TRC e, com auxílio de uma bússola, oriente o solenóide na direção Norte-Sul (paralelo ao campo magnético da terra).
- Certifique-se de que o cinescópio esteja bem no centro do solenóide ao longo de todo seu comprimento, onde o campo magnético produzido por ele é mais uniforme.
- $\Box$  Ligue o cinescópio e escolha uma alta tensão de aceleração  $V_A$  abaixo de 1000 V. Ajuste o foco e a intensidade para permitir uma visualização nítida do ponto luminoso na tela.

V<sup>A</sup> = ............... ± ............ V

- Aterre os terminais **DV** e o terminal **DH esquerdo**. Ligue a fonte de sinal alternado ao terminal **DH direito**, e aplique uma tensão com amplitude  $V_m$  suficiente para que você possa observar uma reta luminosa na tela. (Mantenha o potenciômetro da corrente no máximo, e controle a corrente através do solenóide pelo potenciômetro de tensão.)
- Ligue a fonte de alimentação do solenóide e aumente a sua corrente gradativamente. Observe na tela que a reta gira e diminui de comprimento. Esta trajetória corresponde a projeção da trajetória helicoidal do feixe eletrônico no plano da tela. Quando a reta se reduzir a um ponto, os elétrons de todas as velocidades presentes no feixe deram **uma volta completa** (um passo da hélice) antes de atingir a tela.
- **2**  $\longrightarrow$  **Medida de**  $e/m$   $\longrightarrow$

 Determine a corrente no solenóide correspondente à situação descrita acima (uma volta completa dos feixes). Repita este procedimento 3 vezes para cada sentido da corrente do solenóide e calcule o valor médio nos dois casos.

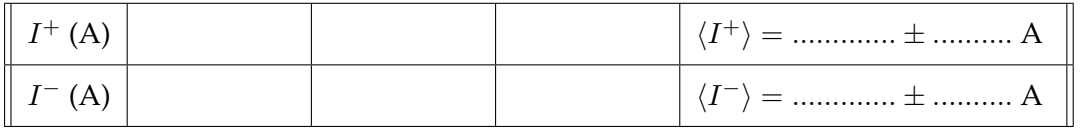

No caso da corrente medida I <sup>+</sup> o módulo do campo que atua sobre o feixe corresponde à *soma* do campo magnético produzido pelo solenóide,  $B_{sol}^+$ , com o campo da Terra,  $B_T$ . No outro caso, da corrente medida I <sup>−</sup>, o módulo do campo total corresponde à *diferença* entre o campo magnético produzido pelo solenóide,  $B_{sol}^-$ e o campo da Terra. Portanto, podemos obter o valor procurado para o módulo do campo necessário ao foco do feixe de elétrons pela média:

$$
B = \frac{B_{sol}^+ + B_{sol}^-}{2}
$$

- Aproveitando a oportunidade, *estime* o campo magnético da Terra no laboratório. (Não se assuste com o erro que afeta a medida — isto apenas significa que este *não* é o melhor procedimento para esta medida!)
- $□$  Preencha a tabela abaixo com base nas dimensões do solenóide e dos valores de  $\langle I^+ \rangle$  e  $\langle I^- \rangle$ obtidos anteriormente.

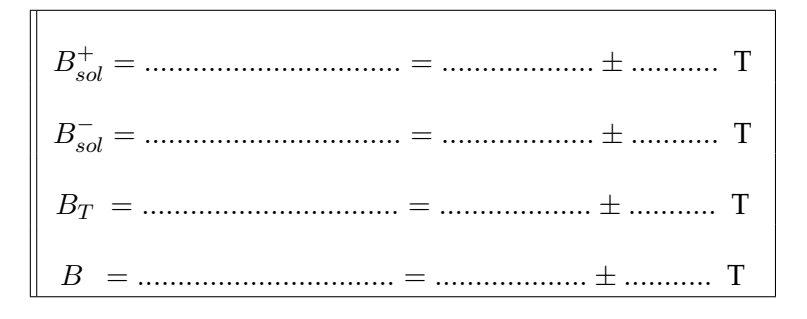

 Determine então o valor experimental da razão carga-massa do elétron, utilizando o valor do campo magnético B encontrado, da tensão de aceleração  $V_A$  e das características geométricas do TRC.

$$
(e/m)_{\text{exp}} = (
$$
.................  $\pm$ .................) × 10<sup>........</sup> C · kg<sup>-1</sup>

 Compare seu valor com o valor da razão carga-massa para o elétron, obtido por meio de espectroscopia:

$$
(e/m)_{\text{teo}} = (1.76 \pm 0.03) \times 10^{11} \text{ C} \cdot \text{kg}^{-1}
$$

Desvio: (e/m) teo − (e/m) exp (e/m) teo × 100 = ...........%

• Compare o valor da razão carga/massa do elétron obtida experimentalmente com seu valor teórico. Comente eventuais discrepâncias, indicando qual a principal fonte de erro desta experiência.